## OBJEKTNO ORIENTIRANO PROGRAMIRANJE

**K A J J E R A Z R E D ? KAJ JE OBJEKT? KAKO USTVARIMO OBJEKTE? KAKO UPORABLJAMO OBJEKTE?** 1

## Kako smo programirali do sedaj? 2

## strukturirano / proceduralno programiranje

- imamo nabor podatkovnih tipov
- celoten program razdelimo na manjše celote funkcije
- funkcije lahko združimo v logične celote knjižnice (module)
- funkcije izvajamo kličemo na naslednji način:  $*$  f(x) – funkcijo f izvedi nad podatkom x
- poudarek je nekako na postopkih, ki obdelujejo podatke

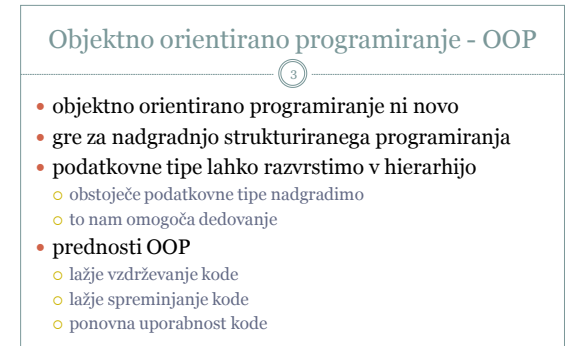

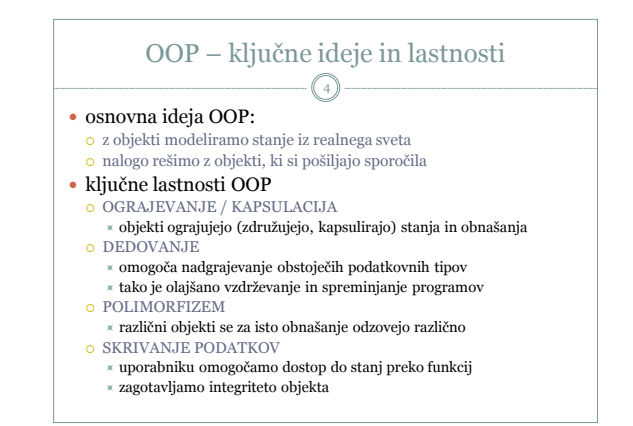

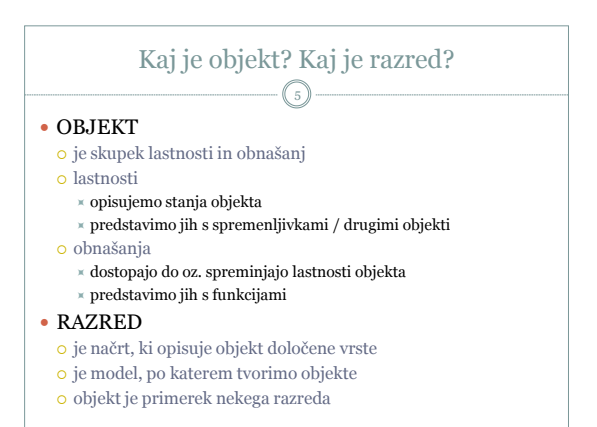

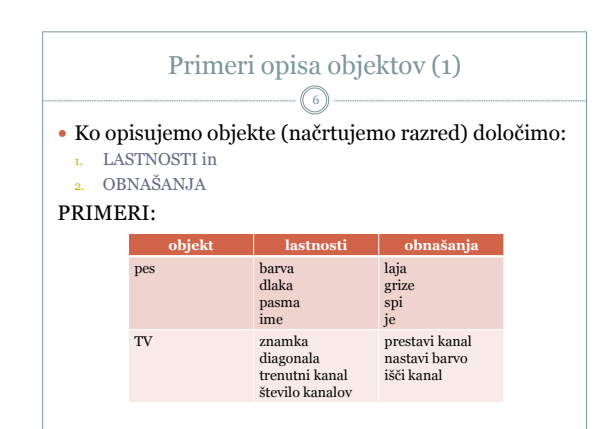

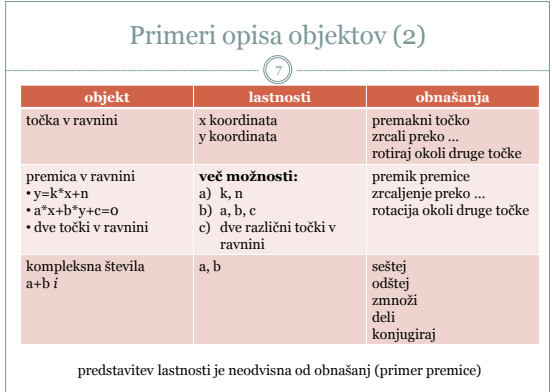

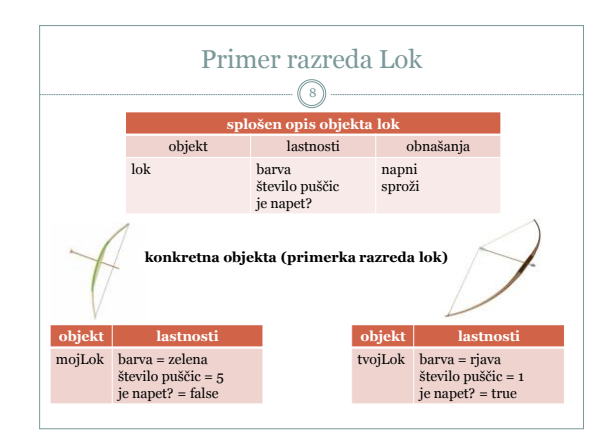

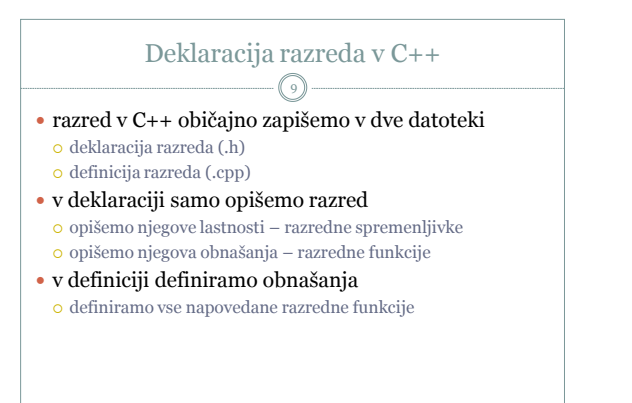

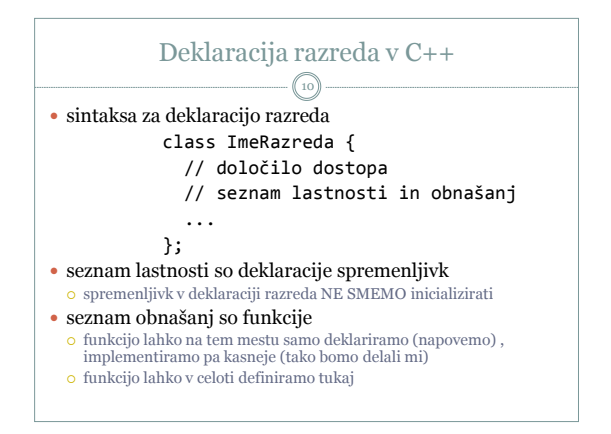

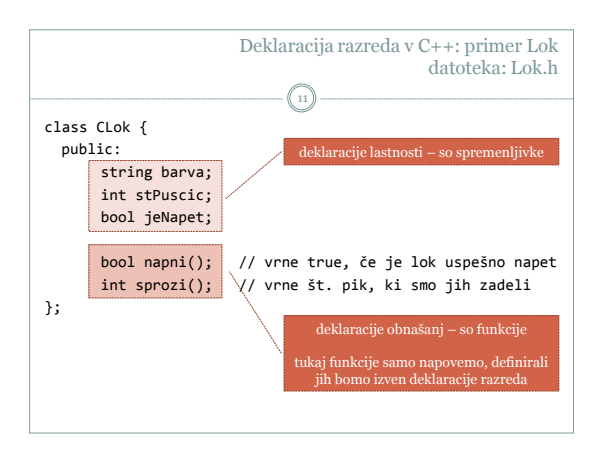

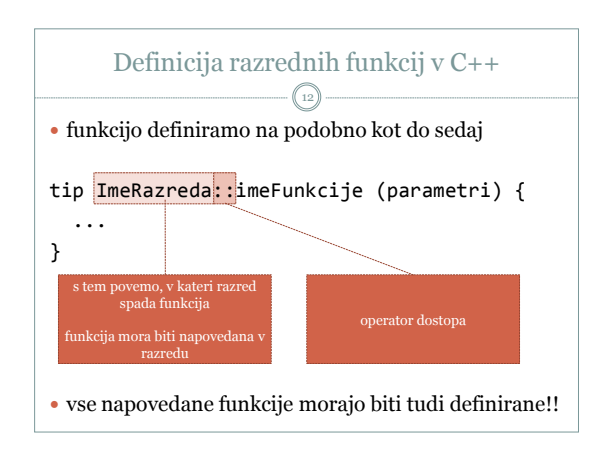

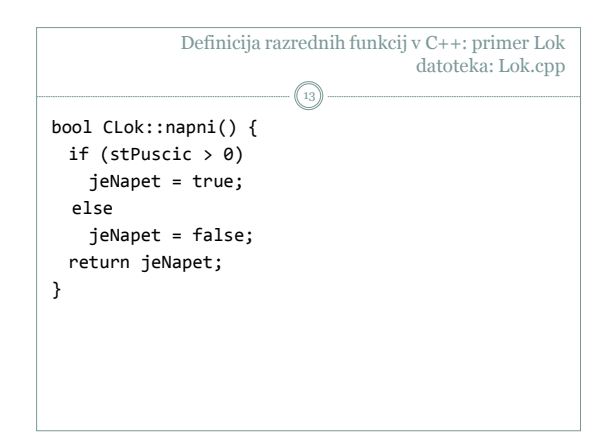

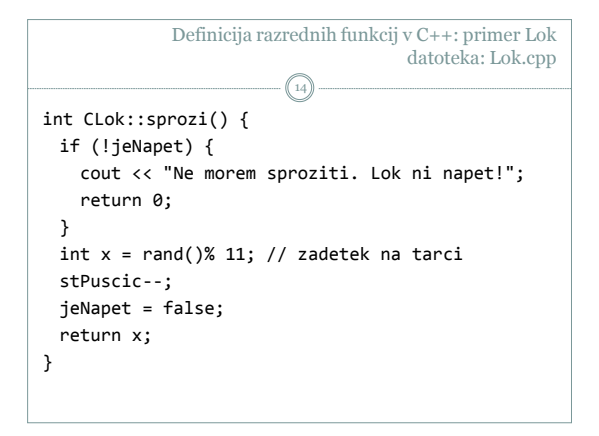

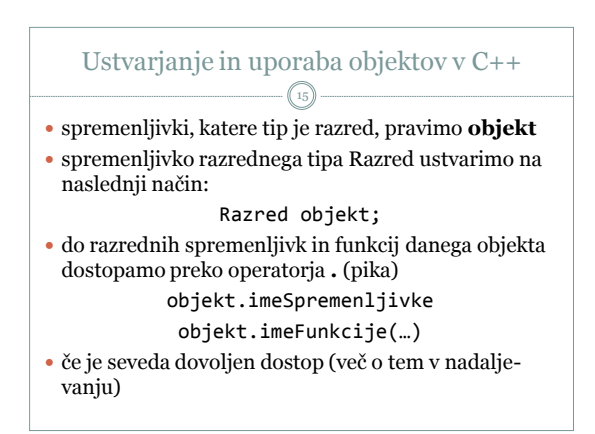

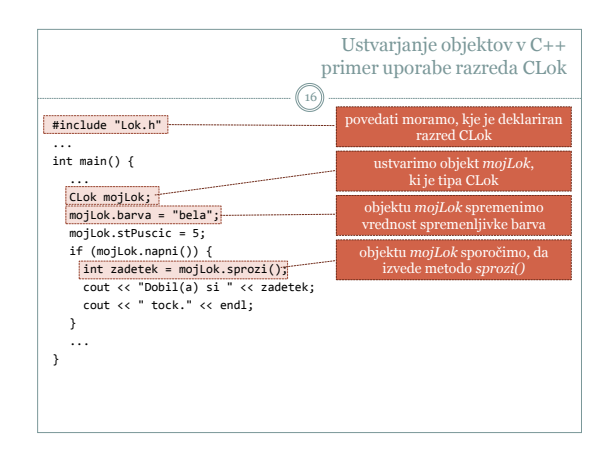

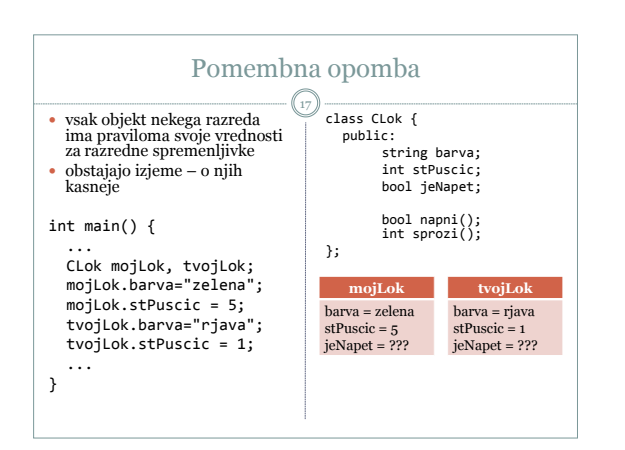